#### **ETH**zürich

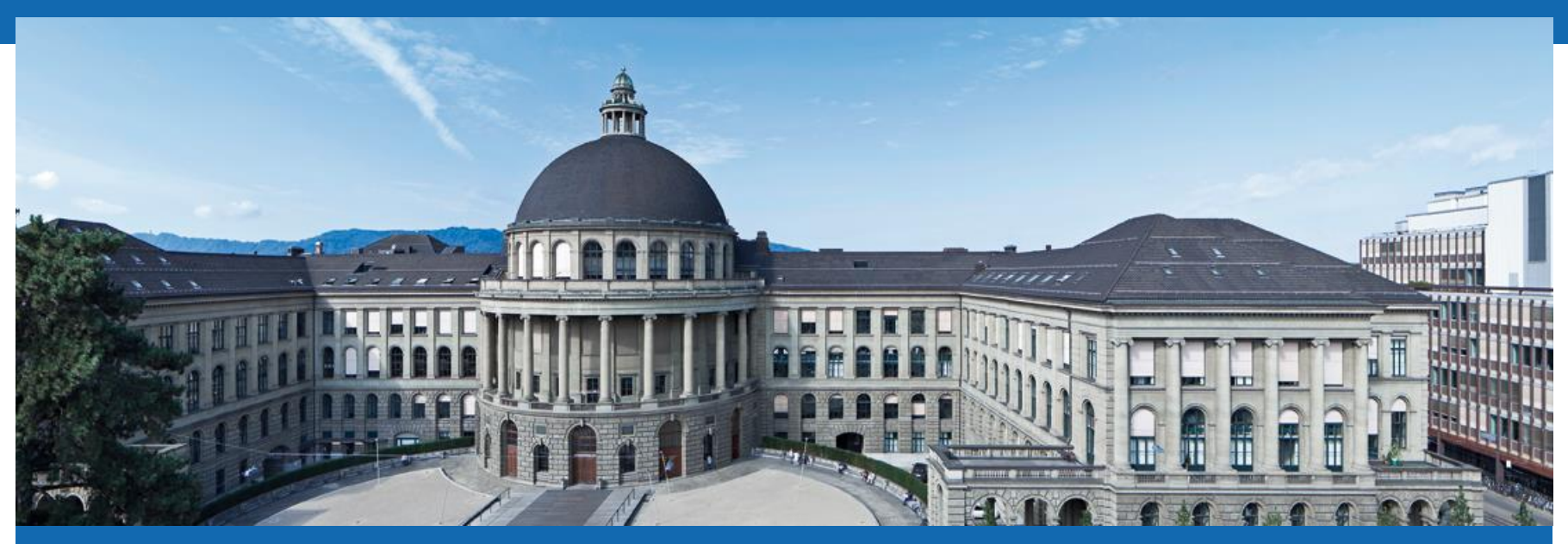

# **Introduction to Vue.js**

Raimund Schnürer

OSGL ETHZ | 28.03.2017 | 1

## **Introduction**

- **Pronunciation: view**
- **Nost trending JavaScript framework in 2016\***
- Main developer: Evan You (yyx990803)
- **Project start: 2013**
- **License: MIT (free for commercial and non-commercial use)**
- Documentation:<https://vuejs.org/v2/guide/>
- API Reference:<https://vuejs.org/v2/api/>
- Installation: npm install vue or download from <https://unpkg.com/vue>

## **Hello World**

**Mustache syntax**  $\{ \}$  } evaluates the variable in the data object

```
<body>
  <script src="vue.js"></script>
  <div id="app">
    <p>{{ message }}</p>
  </div>
  <script>
    new Vue({
      el: '#app',
      data: {
        message: 'Hello World!'
      }
    })
  </script>
</body>
                                                                 <div id="app">
                                                                   <p>Hello World!</p>
                                                                 </div>
```
### **Filters**

**Apply a function to a variable which is evaluated** 

```
<div id="app">
 <p>{{ message | upperCase }}</p>
</div>
data: {
  message: 'Hello World!',
},
filters: {
  upperCase: function(text) {
    return text.toUpperCase();
  }
}
                                                               <div id="app">
                                                                 <p>HELLO WORLD!</p>
                                                               </div>
```
## **Computed properties**

**• Derive properties from other properties** 

```
<div id="app">
  <p>{{ completeMessage }}</p>
</div>
data: {
  message: 'Hello '
},
computed: {
  completeMessage: function() {
    return this.message + 'World!';
  }
}
```
<div id="app"> <p>Hello World!</p> </div>

## **v-if and v-show**

**Show or hide elements based on a condition** 

```
<div id="app">
 <p v-if="isEnabled">Hello</p>
 <p v-show="isVisible">World</p>
</div>
                                                         <div id="app">
                                                           <!---->
                                                           <p style="display: none;">World</p>
                                                         </div>
```

```
data: {
  isEnabled: false,
  isVisible: false
}
```
## **v-if and v-show**

**Show or hide elements based on a condition** 

```
<div id="app">
 <p v-if="isEnabled">Hello</p>
 <p v-show="isVisible">World</p>
</div>
```
<div id="app"> <p>Hello</p> <p>World</p> </div>

```
data: {
 isEnabled: true,
 isVisible: true
}
```
**v**-else or v-else-if is possible after v-if

#### **v-for**

**Duplicate html elements based on an input array** 

```
<div id="app">
 <p v-for="word in words">{{word}}</p>
</div>
                                                                     <div id="app">
                                                                       <p>Hello</p>
                                                                       <p>World</p>
                                                                     </div>
```

```
data: {
 words: ["Hello", "World"]
}
```
## **v-html**

**If Insert HTML into the DOM** 

```
<div id="app" v-html="htmlMessage">
</div>
```
<div id="app"> <p>Hello World</p> </div>

```
data: {
 htmlMessage: "<p>Hello World</p>"
}
```
#### **v-on & methods**

#### **Listen to events and call a method**

```
<div id="app">
  <button v-on:click="changeMessage">
                                                                  Change greeting
                                                                                        Change greeting
    Change greeting
  </button>
                                                                 Hello World!
                                                                                       Hello Europe!
  <p>{{message}}</p>
</div>
data: {
   message: "Hello World!"
 },
methods: {
   changeMessage: function() {
     this.message = "Hello Europe!";
   }
 }
```
### **v-on & methods**

#### ■ Call other methods within a method

```
<div id="app">
                                                                    Change greeting
                                                                                       Change greeting
  <button v-on:click="changeMessage">
    Change greeting
                                                                  Hello World!
                                                                                      Hello Europe!
  </button>
  <p>{{message}}</p>
</div>
data: {
  message: "Hello World!"
},
methods: {
  greet: function(placeName) {
     return "Hello " + placeName + "!";
  }, 
  changeMessage: function() {
    this.message = this.greet("Europe");
  }
}
```
## **v-model**

■ Reflects the current state of form elements

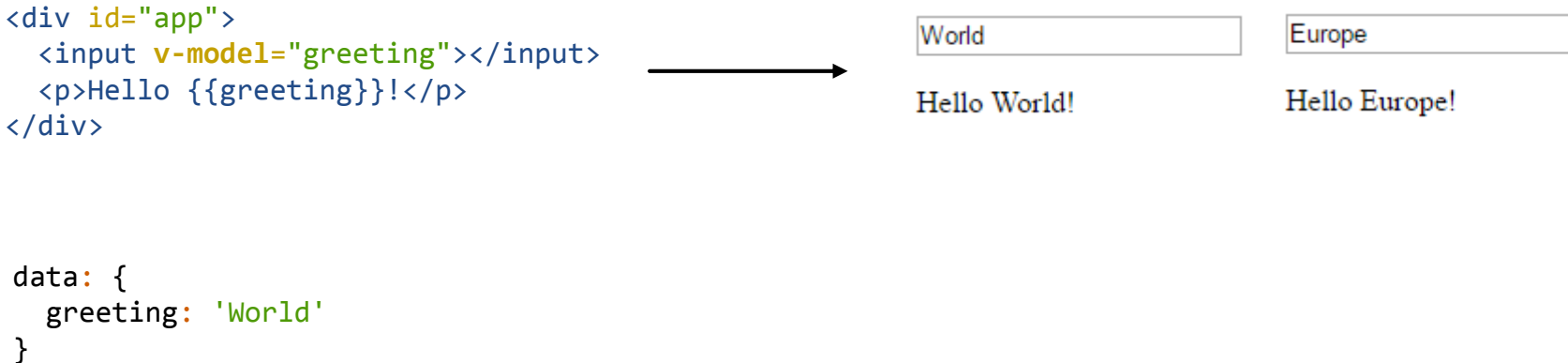

 v-model is also used for text-areas, check boxes, radio buttons, and dropdowns

#### **watch**

**Dimerger Changes of variables in the data object** 

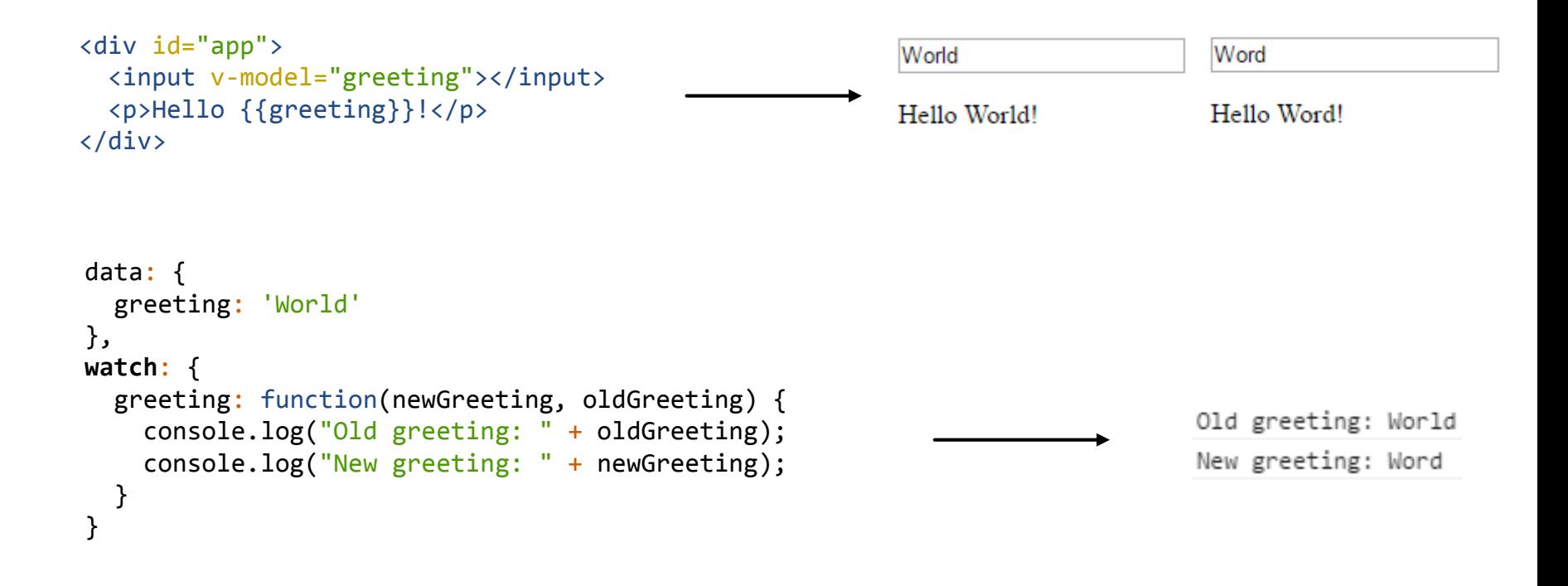

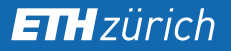

## **:<HTML attribute>**

■ Set the attribute value of an HTML element

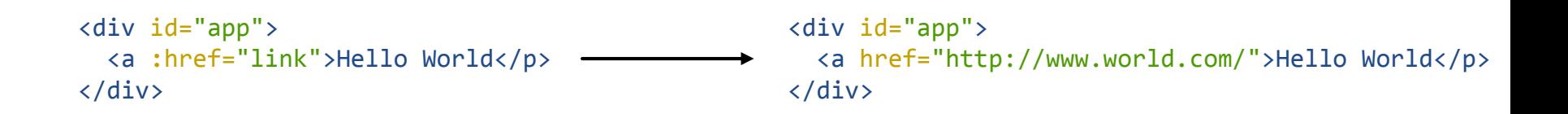

```
data: {
  link: 'http://www.world.com/'
}
```
#### **:class**

**Specify a condition when to add a class** 

```
data: {
  isActive: true
}
<style>
   .large {
    font-weight: bold;
    font-size: 20;
   }
</style>
<div id="app">
  <p :class="{ large: isActive }">Hello World!</p>
</div>
                                                                     <div id="app">
                                                                       <p class="large">Hello World!</p>
                                                                     </div>
```
**:style**

**• ... or specify style properties based on variables** 

```
data: {
  weight: "bold",
  size: 20
}
 <div id="app">
   <p :style="{ fontWeight : weight, 
                 fontSize : size }">
     Hello World!
   \langle/p>
 </div>
                                                                    <div id="app">
                                                                      <p style="font-weight: bold; 
                                                                                 font-size: 20;">
                                                                        Hello World!
                                                                      \langle/p>
                                                                    </div>
```
## **Components**

```
new Vue({
  el: '#app',
  components: {
    'my-message': {
      template: '<p>{{ message }}</p>',
      data: function() {
        return {
          message: "Hello World!"
        };
      }
    }
  }
})
<div id="app">
  <my-message></my-message>
</div>
                                                                <div id="app">
                                                                  <p>Hello World!</p>
                                                                </div>
```
- **Data in components needs to be a function returning an object**
- **Convention: name of components are lowercase with hyphen**

## **Components - Reusability**

**Components can be reused in an application and also by other** applications

```
var myMessage = {
  template: '<p>{{ message }}</p>',
  data: function() {
    return {
      message: "Hello World!"
   };
  }
}
new Vue({
  el: '#app',
  components: {
    'my-message': myMessage
  }
})
```
## **Components - Reusability**

**Components can be reused in an application and also by other** applications

```
module.exports = {
  template: '<p>{{ message }}</p>',
  data: function() {
    return {
      message: "Hello World!"
   };
  }
}
new Vue({
  el: '#app',
  components: {
    'my-message': require('MyMessage.js')
  }
})
```
*MyMessage.js*

#### **Components - Properties**

**Parent components can pass data to child components** 

```
<div id="app">
  <my-message prefix="Hello" :suffix="greeting"></my-message>
</div>
new Vue({
  el: '#app',
  components: {
    'my-message': {
      template: \langle p \rangle{{ prefix + " " + suffix + "!" }}\langle p \rangle',
      props: ["prefix", "suffix"]
    }
  },
  data: {
    greeting: "World"
  }
})
                                                                                        <div id="app">
                                                                                          <p>Hello World!</p>
                                                                                       </div>
```
#### **Components - Events**

• Child components can emit events for parent components

```
<div id="app">
  <my-button v-on:clicked="buttonClicked"></my-button>
</div>
new Vue({
  el: '#app',
  components: {
    'my-button': {
      template: '<br/>button v-on:click="onClick">Click me</button>',
                                                                                             Click me
      methods: {
        onClick: function() {
           this.$emit("clicked", "Hello World!");
         }
      }
    }
  },
  methods: {
    buttonClicked: function(message) {
                                                                                  Hello World!
      console.log(message);
    }
  }
}) http://osgl.ethz.ch/training/introduction-to-vue-js/component-events.htmlOSGL ETHZ | 28.03.2017 | 21
```
## **Components - Events**

**For non parent-child communication (e.g. sibling components, far** away components), you can use either an event bus or shared states

*EventBus.js*

```
module.\n    exports = new Vue();
var bus = require("EventBus.js");
bus.$emit("clicked", "Hello World");
var bus = require("EventBus.js");
bus.$on("clicked", function(message) {
  console.log(message);
});
```
## **Components - Shared state**

**For non parent-child communication (e.g. sibling components, far** away components), you can use either an event bus or shared states

```
module.exports = \{suffix: 'World'
}
data: function() {
  return {
    prefix: "Hello",
    shared: require("SuffixState.js")
  }
}
data: function() {
  return {
    prefix: "Good bye",
    shared: require("SuffixState.js")
  }
}
                                       SuffixState.js
```
## **Mixins**

**Reuse data, methods, filters, etc. in components** 

```
OSGL ETHZ | 28.03.2017 | 24
<div id="app">
  <p>{{ message | upperCase }}</p>
</div>
new Vue({
  el: '#app',
  data: {
    message: 'Hello World!'
  },
  mixins: [
     require("UpperCase.js")
   ]
})
module.exports = \{filters: {
     upperCase: function(text) {
       return text.toUpperCase();
     } 
  }
}
                                                                       <div id="app">
                                                                         <p>HELLO WORLD!</p>
                                                                       </div>
                                                 UpperCase.js
                        http://osgl.ethz.ch/training/introduction-to-vue-js/mixins.html
```
## **Transitions**

```
<style>
  .fade-enter-active, .fade-leave-active {
   transition: opacity .5s
  }
  .fade-enter, .fade-leave-to {
   opacity: 0;
  }
</style>
<div id="app">
 <button v-on:click="toggle">Toggle</button>
 <transition name="fade">
   <p v-if="isEnabled">Hello World</p>
 </transition>
</div>
data: {
  isEnabled: true
},
methods: {
  toggle: function() {
    this.isEnabled = !this.isEnabled;
  }
}
```
Toggle

Hello World

Toggle

Hello World

Toggle

Hello World

Toggle

## **Lifecycle of components**

**Hook to functions before components are initialised, updated, and** destroyed

```
data: {
 message: 'Hello World!'
},
created: function() {
  this.message = 'Hello Europe!'
}
<div id="app">
  <p>{{ message }}</p>
</div>
                                                               <div id="app">
                                                               </div>
```
Hello Europe!

#### **Lifecycle of components**

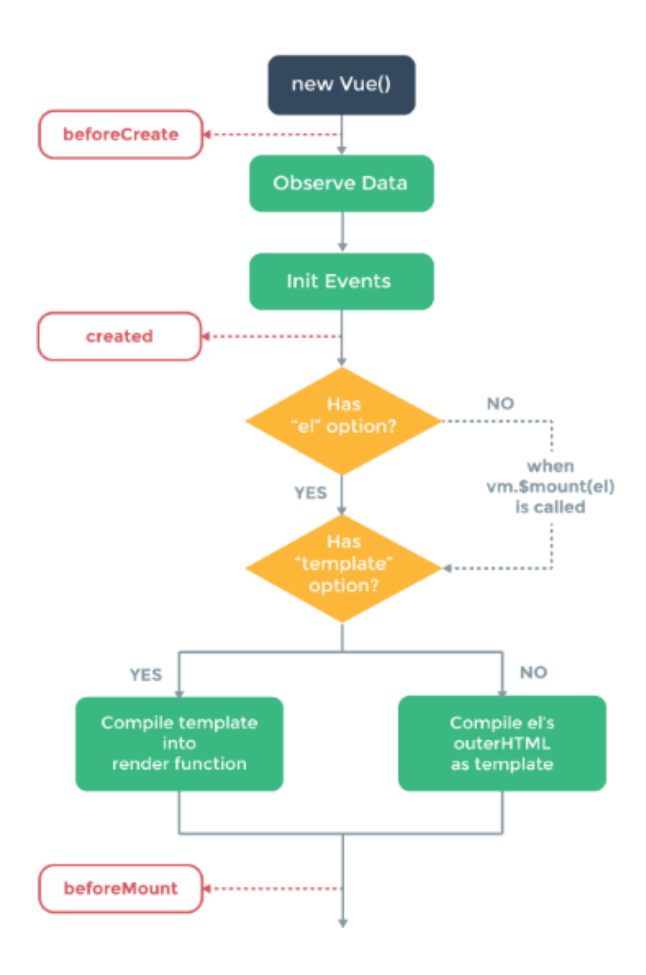

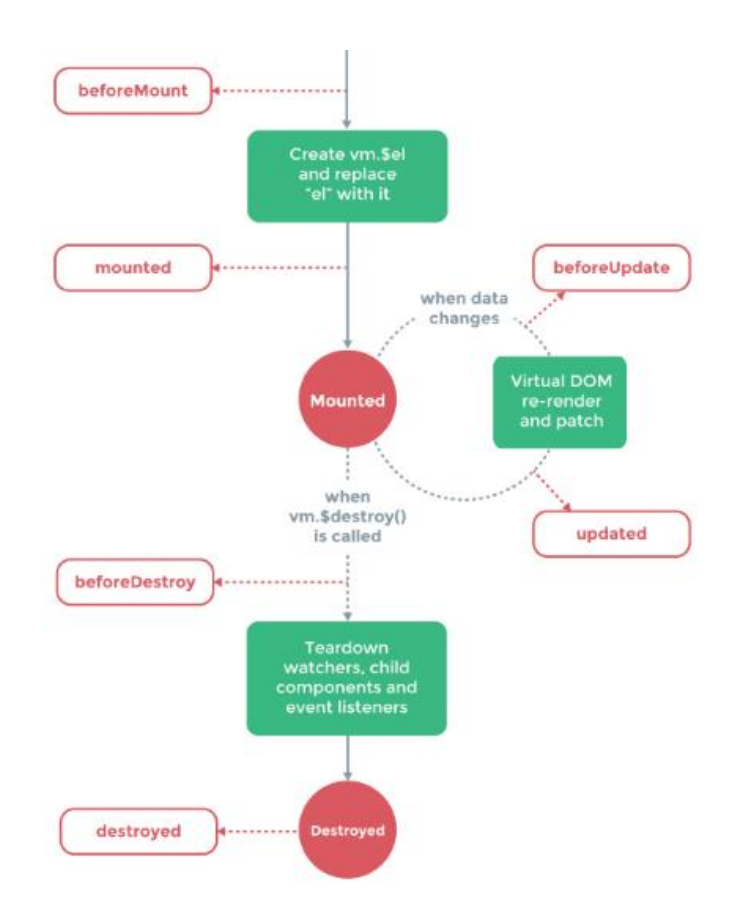

## **Vueify**

```
<template>
  <p>{{ message }}</p>
</template>
<style>
  p {
    font-weight: bold;
  }
</style>
<script>
 module.exports = {
    data: function() {
      return {
        message: 'Hello World!'
      }
    }
  }
</script>
```
The template needs to have a single root element.

The style is set globally, but it can also be scoped

**DED . Vue files are loaded with vue-loader in webpack** 

*HelloWorld.vue*

## **Vue dev tools**

■ Chrome app which helps to inspect the current state of components in development mode

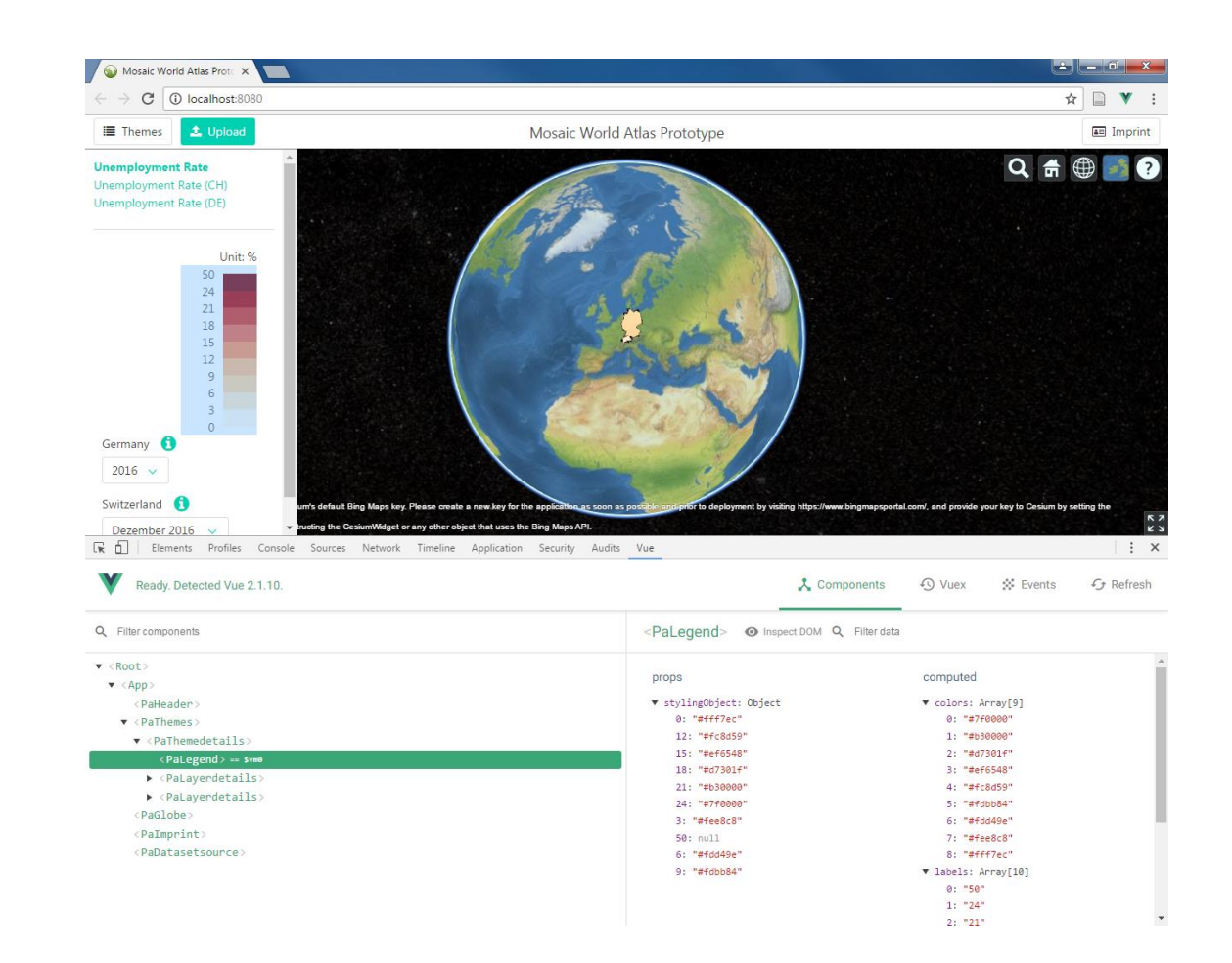

#### **Vue-cli and vue-templates**

- **I** Inititialises a folders and configuration files for getting started with a new Vue.js project via the command line
- **n** npm install vue-cli
- node <path to vue-cli> init webpack <project\_name>  $\rightarrow$  installs the template called webpack

Now you are ready to start your first Vue.js project!